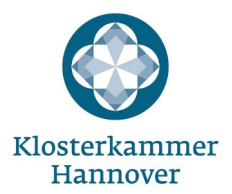

# **Verwendungsnachweis**

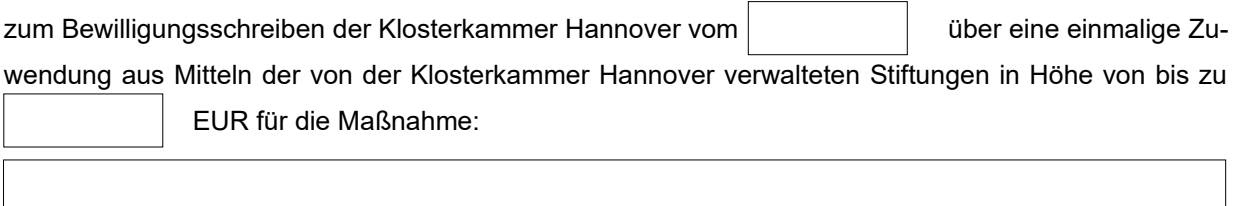

## **1. Sachbericht**

Az.:

Fügen Sie den Text Ihres Sachberichtes als **Anlage 1 (Sachbericht)** dem Verwendungsnachweis bei.

Er soll das Ergebnis des geförderten Projektes, die Erreichung der Projektziele und die Wirkung des Projektes beschreiben.

Bei der Vielzahl unterschiedlicher Vorhaben, die von der Klosterkammer Hannover gefördert werden, ist es schwierig, ein einheitliches Schema vorzugeben. Der Umfang des Berichts sollte sich an Projektumfang und -dauer orientieren.

Sollten Sie bei der Antragstellung bereits unsere Hinweise zur wirkungsorientierten Projektplanung beachtet haben, beziehen Sie sich bitte auf die im Antrag genannten Indikatoren und Zielwerte.

Die folgenden Empfehlungen zu den Inhalten des Sachberichts sind als allgemeine Anhaltspunkte zu verstehen. Bitte kürzen, ergänzen oder verändern Sie diese im Hinblick auf Ihr konkretes Projekt.

- Bedarf, Ziele und Erwartungen
- Vorbereitung
- Teilnehmende (Ansprache/Gewinnung, Anzahl, Zusammensetzung)
- Projektverlauf (Beteiligte, Methoden, Meilensteine und Hindernisse, Änderungen gegenüber der Planung, Kooperationspartner, Mitarbeit der Teilnehmenden)
- Mehrausgaben Erläuterung, Ausgaben- und Finanzierungsplan,
- konkrete Ergebnisse (beschaffte Objekte, Auswirkungen auf die Teilnehmenden)
- Zielerreichung (ggf. Indikatoren und Zielwerte aus der wirkungsorientierten Projektplanung)
- Nachbereitung
- Stärken und Schwächen
- Beobachtungen und Erfahrungen
- Schlussfolgerungen und Perspektiven (geplante Fortführung von Projekten, neue Kooperationen)

#### **2. Zahlenmäßiger Nachweis**

Der zahlenmäßige Nachweis muss nach dem unten angegebenen Modell erstellt und dem Verwendungsnachweis als **Anlage 2a (Einnahmen)** und **Anlage 2b (Ausgaben)** beigefügt werden.

Sie können die Vorlagen von unserer Website [\(https://www.klosterkammer.de/foerderungen/material](https://www.klosterkammer.de/foerderungen/material-zum-download)[zum-download](https://www.klosterkammer.de/foerderungen/material-zum-download)) oder eine selbst erstellte Tabelle nutzen.

### Anlage 2a: Einnahmen

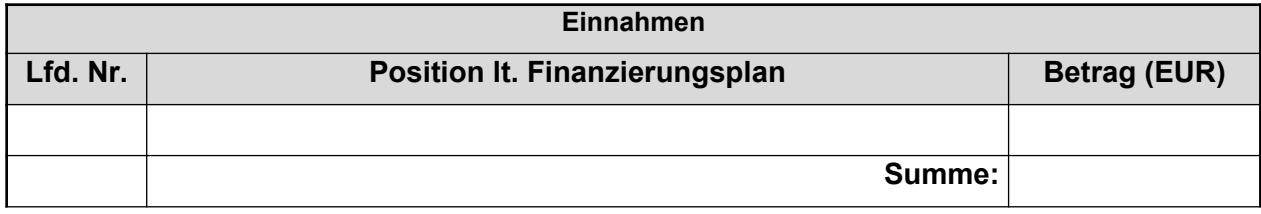

#### *Ausfüllhinweise:*

- Lfd. Nr.: Bitte nummerieren Sie die Zeilen fortlaufend.
- Position It. Finanzierungsplan:
	- Bitte geben Sie die Einnahmenpositionen entsprechend dem Finanzierungsplan an, der der Bewilligung zugrunde liegt bzw. der zuletzt von der Klosterkammer genehmigt wurde. Geplante Positionen, die entfallen sind, nehmen Sie bitte dennoch auf und ergänzen ggf. neu hinzugekommene Positionen.
	- Bitte geben Sie alle Einnahmenpositionen an (zugesagte Förderungen, Eigenmittel etc.). Die Mittel müssen zum Zeitpunkt der Abgabe des Verwendungsnachweises noch nicht bei Ihnen eingegangen sein.
- Betrag: Bitte geben Sie den bereits eingegangenen oder nach aktuellem Stand erwarteten Betrag der Einnahmenposition an. Bei entfallenen Positionen tragen Sie bitte 0,00 EUR ein.

## Anlage 2b: Ausgaben

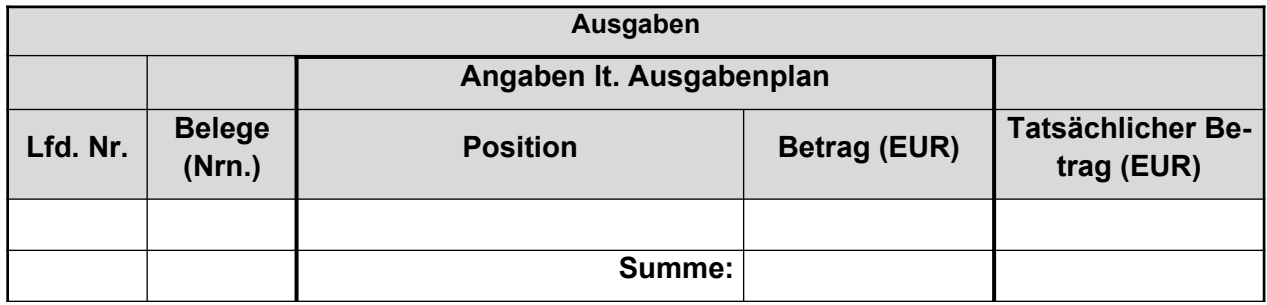

*Ausfüllhinweise:*

- Lfd. Nr.: Bitte nummerieren Sie die Zeilen fortlaufend.
- Angaben lt. Ausgabenplan
	- Position: Bitte geben Sie alle Ausgabenpositionen entsprechend dem Ausgabenplan an, der der Bewilligung zugrunde liegt bzw. der zuletzt von der Klosterkammer genehmigt wurde. Verwenden Sie bitte dieselben Formulierungen und ordnen alle angefallenen Ausgaben den im bewilligten Ausgabenplan angegebenen Positionen zu. Bei entfallenen Positionen tragen Sie bitte 0,00 EUR ein.
	- Geplanter Betrag (EUR): Bitte geben Sie den Betrag aus dem Ausgabenplan an, der der Bewilligung zugrunde liegt bzw. der zuletzt von der Klosterkammer genehmigt wurde.
	- Tatsächlicher Betrag (EUR): Bitte geben Sie die im Bewilligungszeitraum tatsächlich angefallenen Ausgaben für die Position an.
- Belege (Nrn.): Bitte reichen Sie die Belege als Kopien ein, die der Aufstellung entsprechend nummeriert und geordnet sind. Geben Sie hier für jede Ausgabenposition die zugehörige/n Belegnummer/n an.

## **3. Fotos**

Als Teil des Verwendungsnachweises reichen Sie uns drei bis fünf aussagekräftige, hochaufgelöste Digitalfotos ein. Eine Verpflichtung zur Einreichung von Fotos besteht bei einer Förderung im Programm ehrenWERT. nicht.

Die einzelnen Dateien sollen mindestens 1 MB groß sein und mit 300 dpi und einer Mindestgröße der kurzen Bildseite von 1240 Pixeln eingesandt werden. Zulässige Dateiformate sind JPG und TIF.

Die Fotos sind auf einem Datenträger beigefügt, Vor- und Nachname der Fotografin/des Foto- $\Box$ grafen sind genannt. Der Datenträger geht in das Eigentum der Klosterkammer Hannover über.

Die Fotos wurden unter Angabe des Aktenzeichens per E-Mail an zuwendungen@klosterkam-

mer.de gesandt. Vor- und Nachname der Fotografin/des Fotografen sind genannt. Auch die Be-П reitstellung über einen Cloud-Service ist möglich.

#### **4. Belegexemplare**

Beinhaltet Ihr Vorhaben die Erstellung von Publikationen, Katalogen und ähnlichem, so reichen Sie bitte zwei Belegexemplare als Teil des Verwendungsnachweises ein.

П Die Belegexemplare sind beigefügt.

 $\Box$ Die Belegexemplare wurden bereits zu einem früheren Zeitpunkt übersandt.

#### **5. Abschließende Erklärung**

Die Zuwendung wird somit

П in voller Höhe

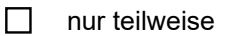

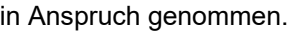

Es wird um die Auszahlung der (Rest-)Summe in Höhe von | EUR gebeten.

Die Richtigkeit der Angaben wird hiermit bestätigt. Sie stimmen mit den Büchern und den Belegen überein. Die Ausgaben waren notwendig. Es ist wirtschaftlich und sparsam verfahren worden. Soweit die Möglichkeit zum Vorsteuerabzug nach § 15 Umsatzsteuergesetz besteht, wurden nur die Entgelte (Preise ohne Umsatzsteuer) nachgewiesen.

Ort, Datum Rechtsverbindliche Unterschrift(en) des Zuwendungsempfängers

NB. Bitte übersenden Sie den Verwendungsnachweis entweder auf dem Postweg oder digital an die EMail-Adresse [zuwendungen@klosterkammer.de](mailto:zuwendungen@klosterkammer.de) und nicht auf beiden Wegen. Davon unabhängig besteht immer die Möglichkeit, digitale Fotos an diese Adresse zu senden (vgl. Ziff. 3).